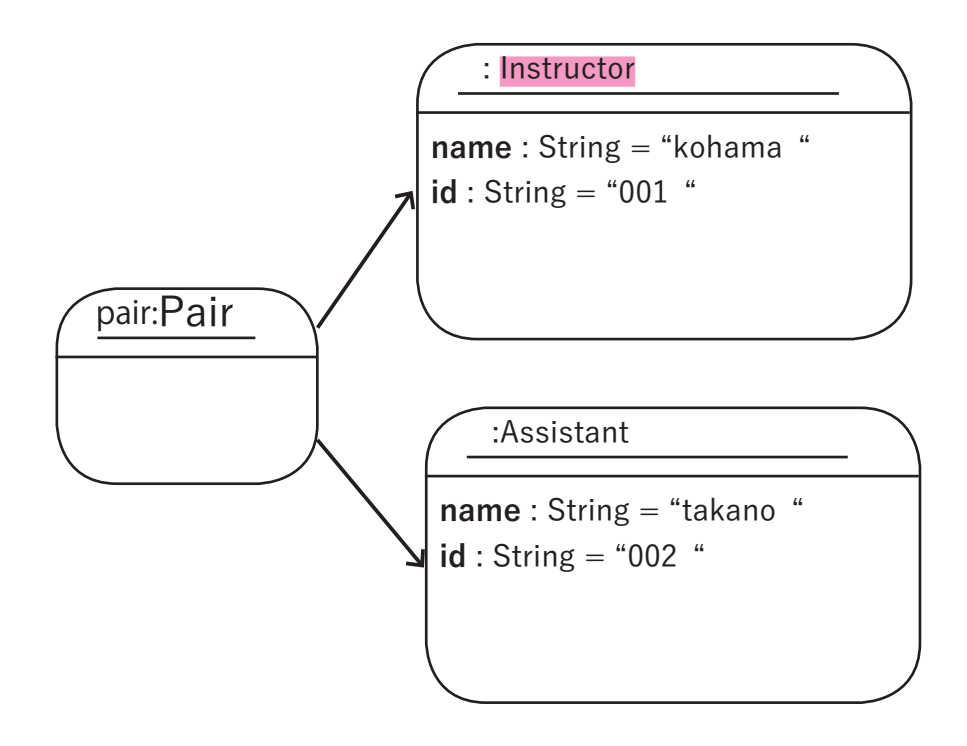

public class C1\_3 { public static void main(String[] args) { // 変数名 pair の Pair オブジェクトを生成 // 上記オブジェクト図を参照

$$
f_{\rm{max}}
$$

}

}